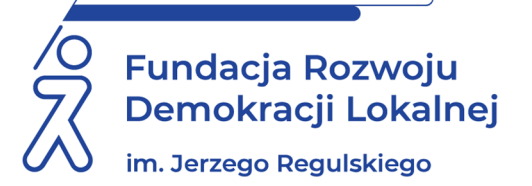

# **SZKOLENIE ON LINE** 2 czerwca 2023 r.

## **PLATFORMA EPUAP JAKO NARZĘDZIE SKUTECZNEJ KOMUNIKACJI**

#### **WAŻNE INFORMACJE:**

Proponujemy Państwu udział w zajęciach, którego przedmiotem jest zapoznanie uczestników z obsługą i praktycznym wykorzystaniem platformy ePUAP w codziennej pracy. Nasze webinarium to kompleksowy przekrój zagadnień ePUAPu w podmiocie publicznym. Zagadnienia prezentowane będą bezpośrednio na środowisku platformy ePUAP oraz systemu Profil Zaufany. Prowadzący przeprowadzi uczestników przez problematyczne zagadnienia związane z postępowaniem z wnioskami elektronicznymi wpływającymi do instytucji publicznych oraz zaprezentuje możliwości rozwiązań organizacyjnych na koncie podmiotu publicznego.

#### **CELE I KORZYŚCI ZE SZKOLENIA:**

- Zapoznanie uczestników z obsługą i praktycznym wykorzystaniem platformy ePUAP w ich codziennej pracy.
- Wyjaśnienie mechanizmów działania platformy ePUAP i Profilu Zaufanego.
- Zaprezentowanie funkcjonalności platformy ePUAP wykorzystywanych w codziennej pracy.
- Obsługę pełnej ścieżkę obiegu dokumentu (od wpływu do odpowiedzi od kancelarii do pracownika merytorycznego).
- Rozdzielanie różnych rodzajów wniosków do wyznaczonych pracowników (zarządzanie uprawnieniami).

#### **PROGRAM:**

**1. Zagadnienia podstawowe:** ePUAP; Profil Zaufany; Punkt potwierdzający profile zaufane; Centralne Repozytorium Wzorów Dokumentów Elektronicznych.

#### **2. Praktyczne wykorzystanie platformy ePUAP jako osoba fizyczna:**

- Zakładanie konta i potwierdzanie profilu zaufanego.
- Katalog usług.
- MOJ.GOV.PL, OBYWATEL.GOV.PL, BIZNES.GOV.PL.
- Podpisywanie dokumentów elektronicznych przy pomocy podpisu zaufanego.
- Jak wysłać wniosek do urzędu usługi centralne i lokalne.
- **3. Praktyczne wykorzystanie platformy ePUAP w pracy pracownika merytorycznego urzędu administracji publicznej:** 
	- Kontekst pracy na ePUAP pracownik podmiotu publicznego czy osoba fizyczna.
	- Odbieranie dokumentów w urzędzie (kancelaria) potwierdzenie odbioru dokumentów (UPO, UPD, UPP, PND) w tym weryfikacja podpisanych załączników.
	- Operacje na dokumentach wydruk, zapisywane, import/eksport, walidacja, historia.
	- Tworzenie i podpisywanie dokumentu w postaci elektronicznej.
	- Wysyłanie dokumentu doręczanie dokumentów elektronicznych przez ESP tryb przedłożenia, tryb doręczenia, e-mail.
	- Funkcjonalności: Duże Pliki, Walidator, Portal interoperacyjności, PZ Signer, Rejestr Zdarzeń.
	- ePUAP a systemy EZD w codziennej pracy.

#### **4. Zarządzanie kontem podmiotu:**

- Tworzenie podmiotu i nadanie uprawnień podmiotu publicznego.
- Przypisywanie użytkowników do organizacji zarządzanie użytkownikami i grupami użytkowników.
- Rozdzielanie wpływów do wyznaczonych pracowników zarządzanie skrytkami, adresami oraz skrzynkami dokumentów.
- Awaryjne pobieranie dokumentów, przeglądanie UPO, interwencyjne nadanie uprawnień administratora podmiotu.
- Instalacja certyfikatu wymiany danych z platformą ePUAP a systemem EZD.
- Uprawnienia, role, systemy.

#### **5. Publikacja usługi elektronicznej:**

- Usługi centralne i lokalne, formularze oraz wzory lokalne.
- Wybór usług do udostępnienia na platformie ePUAP analiza możliwości realizacji spraw z wykorzystaniem środków komunikacii elektronicznej.
- Procedury publikacji w CRD wzorów elektronicznych.
- **6. Omówienie przypadków szczególnych wynikających z codziennej pracy z wykorzystaniem ePUAP w urzędzie.** 
	- Informacja publiczna.
	- Przekazanie zgodnie w właściwością.
	- Adres osoby fizycznej.

#### **7. Podsumowanie.**

**ADRESACI:** Pracownicy administracji publicznej obsługujący korespondencję wpływającą do podmiotu za pośrednictwem platformy ePUAP, przygotowujący odpowiedź i podpisujące dokumenty na platformy ePUAP. Osoby, które są lub będą administratorami (niekoniecznie informatykami) konta podmiotu publicznego na platformie ePUAP, oraz będą publikować nowe usługi na platformie.

**PROWADZĄCY:** Od 2006 r. pracownik Urzędu Miasta Łodzi. Administrator i wdrożeniowiec systemu EZD. Administrator konta podmiotu publicznego na platformie ePUAP oraz punktu potwierdzającego profile zaufane.

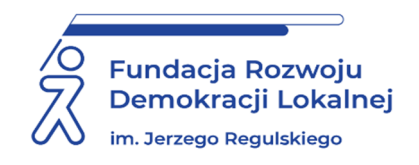

## **INFORMACJE ORGANIZACYJNE I KARTA ZGŁOSZENIA**

### **Platforma ePUAP jako narzędzie skutecznej komunikacji**

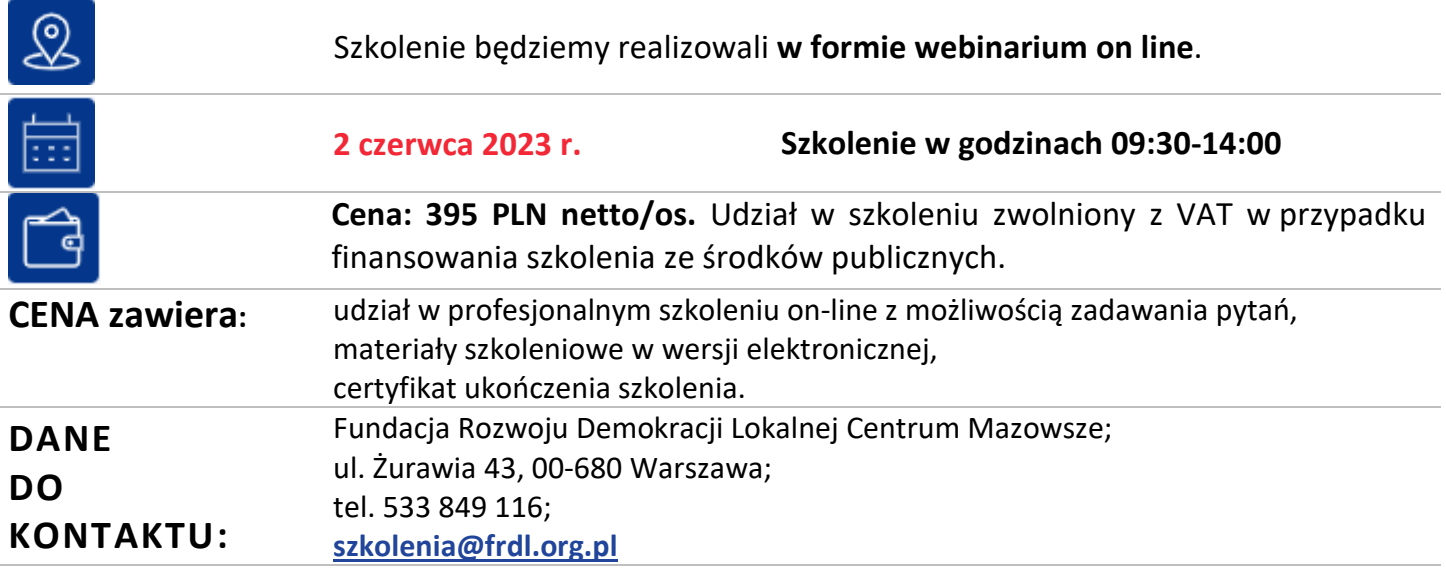

### **DANE UCZESTNIKA ZGŁASZANEGO NA SZKOLENIE**

**Nazwa i adres nabywcy (dane do faktury)** 

**Nazwa i adres odbiorcy** 

**NIP Telefon**

**1. Imię i nazwisko uczestnika,** stanowisko, E-MAIL i TEL. DO KONTAKTU

**2. Imię i nazwisko uczestnika,** stanowisko, E-MAIL i TEL. DO KONTAKTU

**Oświadczam, że szkolenie dla ww. pracowników jest kształceniem zawodowym finansowanym w całości lub co najmniej 70% ze środków publicznych (proszę zaznaczyć właściwe)**  TAK □  $NIE$ 

#### **Proszę o przesłanie faktury na adres mailowy: ……………………………………………………………………………………………..………….……….**

#### **Proszę o przesłanie certyfikatu na adres mailowy: ……………………………………………………………………………………………….…………….**

Dokonanie zgłoszenia na szkolenie jest równoznaczne z zapoznaniem się i zaakceptowaniem regulaminu szkoleń Fundacji Rozwoju Demokracji Lokalnej zamieszczonym na stronie Organizatora **www.frdl.mazowsze.pl** oraz zawartej w nim Polityce prywatności i ochrony danych osobowych.

#### **Zgłoszenia prosimy przesyłać do 29 maja 2023 r.**

**UWAGA!** Liczba miejsc ograniczona. O udziale w szkoleniu decyduje kolejność zgłoszeń. Zgłoszenie na szkolenie musi zostać potwierdzone przesłaniem do Ośrodka karty zgłoszenia. Brak pisemnej rezygnacji ze szkolenia najpóźniej na trzy dni robocze przed terminem jest równoznaczny z obciążeniem Państwa należnością za szkolenie niezależnie od przyczyny rezygnacji. Płatność należy uregulować przelewem na podstawie wystawionej i przesłanej FV.

**Podpis osoby upoważnionej** \_\_\_\_\_\_\_\_\_\_\_\_\_\_\_\_\_\_\_\_\_\_\_\_\_\_\_\_\_\_\_\_\_\_\_\_